Inter-System Call Exchange ..<br>(ICE) Subroutines Guide

 $\mathbf{a}^{(i)}$  and  $\mathbf{a}^{(i)}$  .

Revision 8.5.3

 $\mathbf{v} = \mathbf{v} \times \mathbf{v}$  .

## Table of Contents Table of Contents

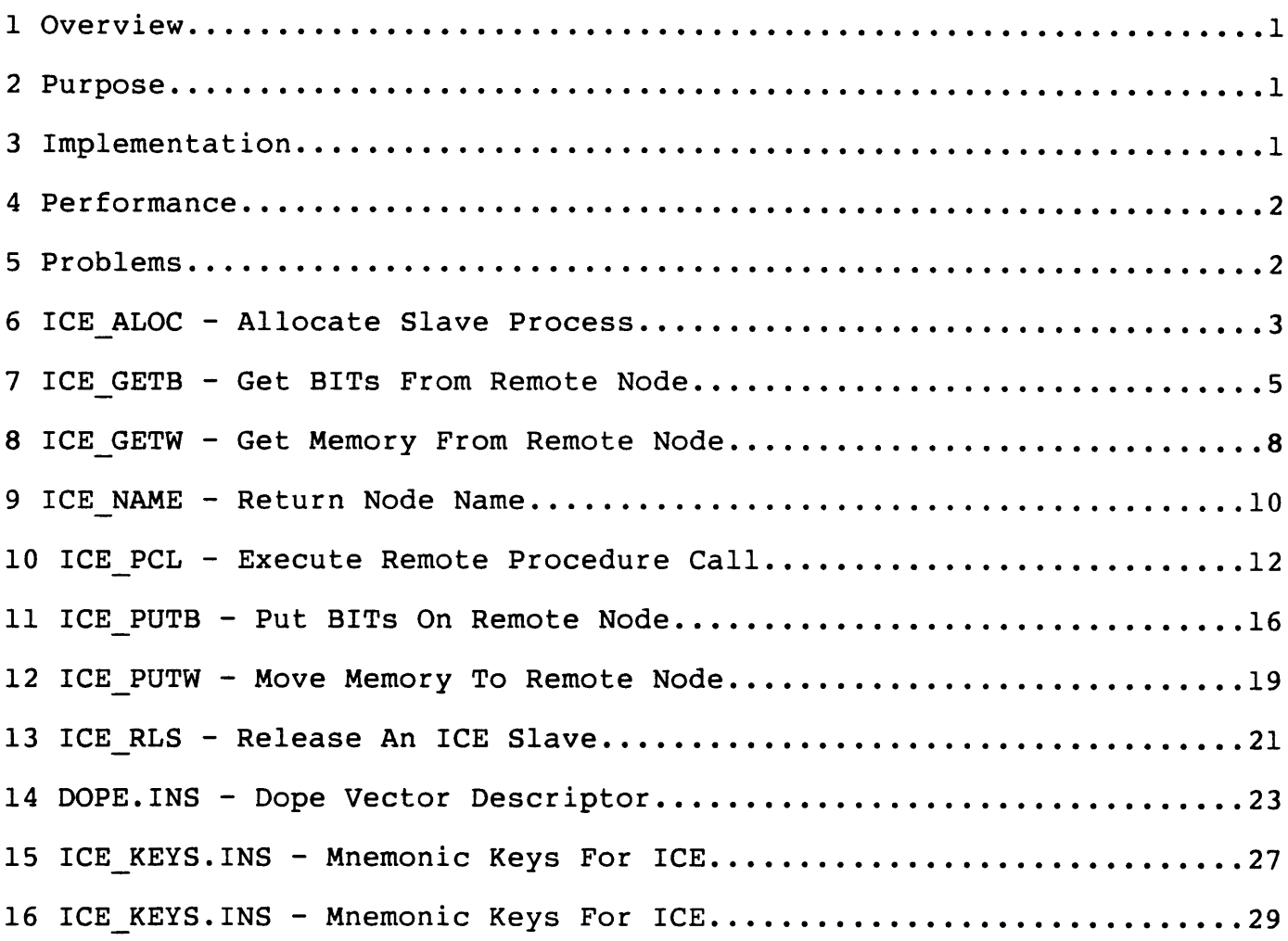

## 1 Overview

The Inter-System Call Exchange, ICE is a set of procedures built on the Network Process Exchange, NPX. NPX provides a general capability to TCE Subroutines Guide<br>
1 Overview<br>
1 Overview<br>
The Inter-System Call Exchange, ICE is a set of procedures built on the<br>
Network Process Exchange, NPX. NPX provides a general capability to<br>
make a remote procedure call to a make a femote p<br>a remote svstem. Subroutines Guide<br>erview<br>Inter-System Call Exchange, ICE

On the user's first NPX call to a system, extensive security checks are performed to ensure only valid calls are accepted. Subsequent calls do performed to ensure only varia carrs are decepted. Bussequent carrs ao<br>not perform this validation check. The call is then passed to an NPX<br>Slave Process. A slave is a PRIMOS process with the sole function of Slave Process. A slave is a PRIMOS process with the sole function of executing procedure calls at the request of remote users. When idle, a slave assigns a Primenet port, releases all resources such as wired memory and "hibernates," waiting for a call to come in. Each slave acts for a single remote "master" and remains assigned to that master until released. In this way, a master has an exclusive server on each of possibly several systems for the duration of its remote activity, thus providing a mechanism for implementing a "distributed" system. ICE Subroutin<br>
1 Overview<br>
The Inter-Sys<br>
Network Proce<br>
make a remot<br>
a remote syst<br>
On the user's<br>
performed to<br>
not perform t<br>
Slave Process

The slave unpacks the subroutine name and parameters, builds a standard calling sequence and calls the procedure. The procedure, unaware that it is being executed on behalf of a remote user, performs its expected function. The slave will now transmit the results back to its master.

Throughout this operation, the user is unaware that any remote activity has occurred.

## <sup>2</sup> Purpose

NPX is an undocumented Prime tool, it is subject to change at any time. Using ICE will protect the NPX user from making extensive changes to their application. The first benefit will be seen at PRIMOS revision 19.3, the NPX calling interface has changed. The slave unpack<br>calling sequence<br>it is being exe<br>function. The s<br>Throughout this<br>has occurred.<br>2 Purpose<br>NPX is an undocu<br>Using ICE will p<br>their applicatio<br>19.3, the NPX ca<br>3 Implementation

## 3 Implementation

As mentioned above, ICE is a layer above NPX. This method of implementation somewhat limits the functionality of ICE. As new NPX procedures become available they will be incorporated into ICE. However, because NPX is a layer above PRIMENET, it may be possible to implement some additional functionality not provided by NPX.

ICE Subroutines Guide August 19, 1987 Page 1

## 4 Performance

The NPX mechanism is extremely useful but has some performance drawbacks. The main concern is the amount of CPU required to pack the subroutine arguments, transfer the arguments, build the procedure call, execute the call, pack the results and finally transfer the results. You will get the best performance if you design your remote procedures with this in mind. Remote procedures that can gather as much information as possible in one call, will perform more efficiently than procedures that return a single item of information and must be called a number of times. Consider the PRIMOS subroutines DIRSRD and DIRSLS. Both these procedures return directory entries and may be called remotely, however, using DIRSLS is the better "remote" choice. This is so because DIRSLS can return multiple directory entries in one call. For example, you can obtain 30 directory entries and only pay the NPX overhead once. If you used DIRSRD, you could spend more time in NPX than you would in DIRSRD.

## 5 Problems

NPX is under the control of PRIMOS, not ICE. The most obvious problem is releasing your slave when your application terminates abnormally. ICE attempts to correct this situation by using a static onunit. When "terminal" conditions are raised, all the user's slaves will be released. There will be situations where this is not possible. At this time, the only method of cleanup is to logout of PRIMOS.

# ICE Subroutines Guide<br>
6 ICE ALOC - Allocate Slave Process <sup>6</sup> ICE ALOC - Allocate Slave Process

FILE: <D7DAT5>SYSLIBSRC>ICES>ICE ALOC.SPL

## DESCRIPTION:

ICE ALOC allocates a slave process on the specified node. The virtual Circuit between the local node and target node is established when it called for the first time. ICERLS must be called to release the slave.

## USAGE:

 $\mathbf{r}$ 

dcl ICEALOC entry(fixed bin, char(32) var, pointer, fixed bin)  $returns(bit(1))$ ;  $success = ICE ALOC(key, nodename, slave p, error);$ key Possible values are: IKSANY If any slave has been started on this node, increment the allocation count of the first slave that was allocated and return the slave info pointer. If no slaves have been started, allocate one and return the information pointer. IKSUSE Use the SLAVE P argument and increment the allocation count for this slave. nodename The ASCII name of the target node. Not used if the key is IKSUSE. Leading and/or trailing blanks are ignored, and case does not matter. Type: char(32) var (input parameter) slave p A pointer to information about the slave ICE Subroutines Guide August 19, 1987 Page 3

 $\mathbf{z} = \mathbf{z} \times \mathbf{z}$  , where  $\mathbf{z}$ 

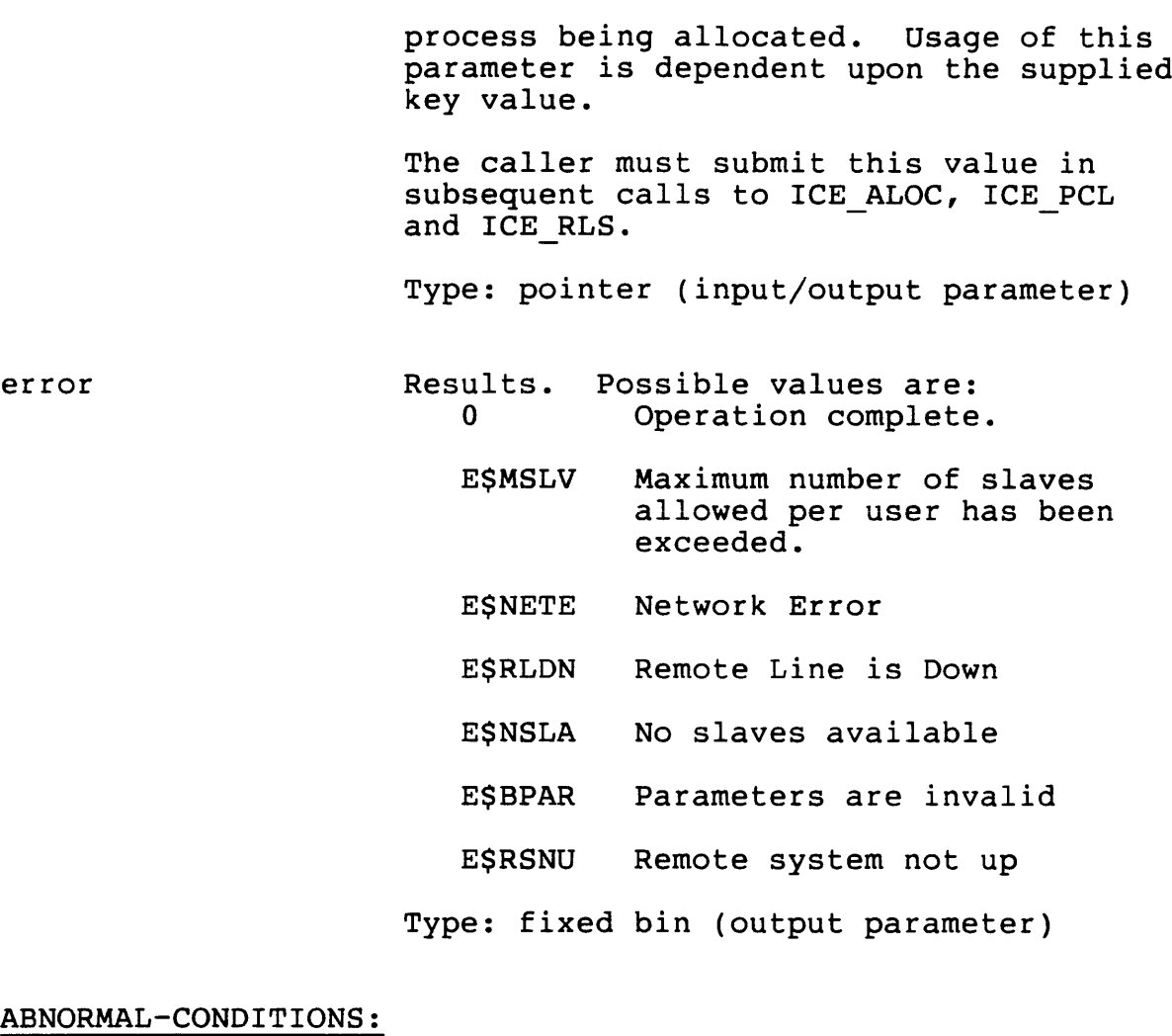

ABNORMAL-CONDITIONS:

None.

ICE Subroutines Guide<br>
7 ICE GETB - Get BITs From Remote Node 7 ICE GETB - Get BITs From Remote Node

FILE: <D7DAT5>SYSLIBSRC>ICES>ICE GETB.SPL

## DESCRIPTION:

ICE GETB gets a specified number of bits, from the node on which a slave has been previously allocated.

The memory to get may exist in any segment which is accessible to the caller. However, unless the source address is a DTAR 1 (shared) segment, the memory is obtained from the address space of the SLAVE, which serves no useful purpose.

A maximum of 32767 bits may be transfered in a single call. However, the bitstring is not allowed to span a segment boundary.

The source and destination addressess are "short" pointers and therefore may not "point" to an unaligned bit. The parameters therefore may not "point" to an unaligned bit. The parameters<br>"source start bit" and "dest start bit" are provided for this purpose. For clarification purposes, starting bit  $1$  is the leftmost bit of the word which the source and destination pointers address.

## USAGE:

dcl ICE GETB entry(pointer, pointer, fixed bin, pointer, fixed bin, fixed bin, fixed bin) returns(bit(1));

success = ICE GETB(slave ptr, source ptr, source start bit, dest ptr, dest start bit, count bits,  $code)$ ;

slave\_ptr Pointer to the slave information as returned<br>by ICE ALOC.

Type: pointer (input parameter).

source ptr The Pointer to the source. The memory is obtained from the remote node, begining at this address.

Type: ptr options(short) (input parameter).

ICE Subroutines Guide august 19, 1987 1987 Page 5

source start bit The starting bit number within the source string.

Type: fixed bin (input parameter).

dest ptr The Pointer to the destination. The memory is placed at this location on the local node.

Type: ptr options(short) (input -> output).

dest start bit The starting bit number within the destination string.

Type: fixed bin (input parameter).

count bits The number of bits to assign.

Type: fixed bin (input parameter).

code Standard PRIMOS error code (ESXXXX).

ESPNTF Remote Procedure Not Found.

- ESBCFG Network configuration mismatched between nodes.
- ESVCGC The virtual circuit got cleared.
- ESRLDN The remote line is down

ESNETE Network Error

Type: fixed bin (output parameter).

 $\sim 100$  km s  $^{-1}$ 

 $\ddot{\phantom{a}}$ 

 $\mathbf{v}^{\prime}$ 

## ABNORMAL~CONDITIONS:

In the event of a network error, the state of memory on the local system is undefined. A recovery mechanism which will restore the system is underined. A recovery meenanism which

# ICE Subroutines Guide<br>8 ICE GETW - Get Memory From Remote Node 8 ICE GETW - Get Memory From Remote Node

FILE: <D7DAT5>SYSLIBSRC>ICES>ICE GETW.SPL

## DESCRIPTION:

ICE GETW gets a specified number of 16-bit words, from the node on which a slave has been previously allocated.

The memory to get may exist in any segment which is accessible to the caller. However, unless the source address is a DTAR 1 (shared) segment, the memory is obtained from the address space of the SLAVE, which serves no useful purpose.

Any number of words may be transferred in a single call. However, a single call may result in multiple PRIMENET calls. This is due to an NPX limtiation, memory must be transfered in blocks of 3K words. If a single block should span a segment boundary, an intermediate buffer is used to perform the memory transfer. This is also due to an NPX limitation.

## USAGE:

- dcl ICE GETW entry(pointer, pointer, pointer, fixed bin(31), fixed bin) returns(bit(1));
- $success = ICE GETW(slaveptr, sourceptr, destptr, count words,$ code);
- slave\_ptr Pointer to the slave information as returned<br>by ICE ALOC.

Type: pointer (input parameter).

source ptr Fointer to the source. The memory is obtained from the remote node, begining at this address.

Type: ptr options(short) (input parameter).

dest ptr The Pointer to the destination. The memory is placed at this location on the local

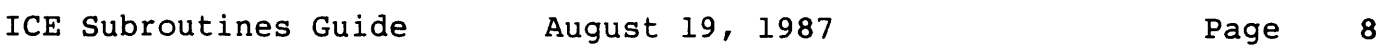

 $\mathbf{r} = \mathbf{r} \times \mathbf{r}$  . The  $\mathbf{r}$ 

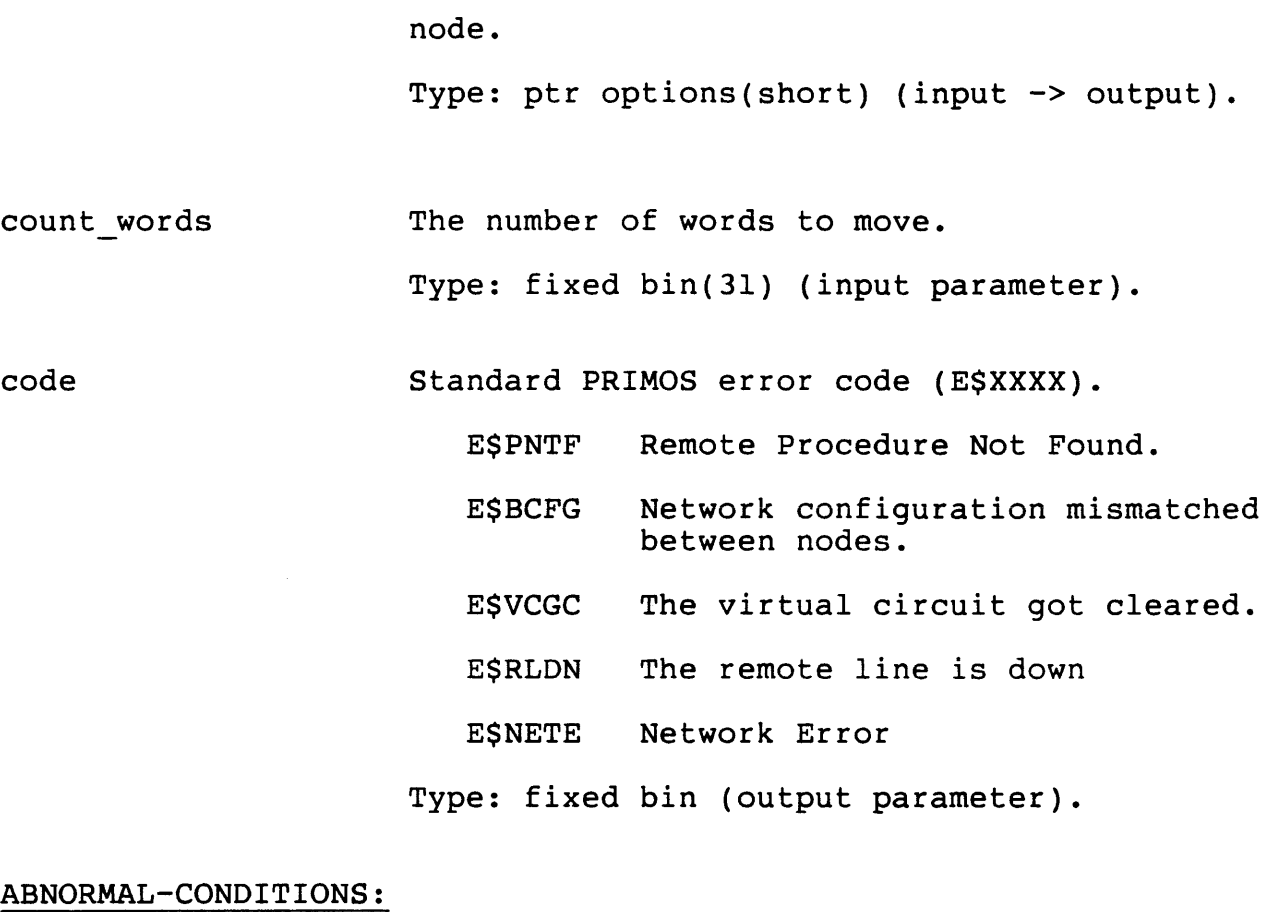

In the event of a network error, the state of memory on the local system is undefined. A recovery mechanism which will restore the system is unacrinea: in recovery mechanism which<br>original data is not implemented in this procedure.

## ICE Subroutines Guide<br>9 ICE NAME - Return Node Name 9 ICE NAME - Return Node Name

FILE: <D7DAT5>SYSLIBSRC>ICES>ICE\_NAME.SPL

## DESCRIPTION:

ICE NAME is used to return the node name of the local node, or the node on which a specific slave has been allocated.

## USAGE:

 $\bullet$ 

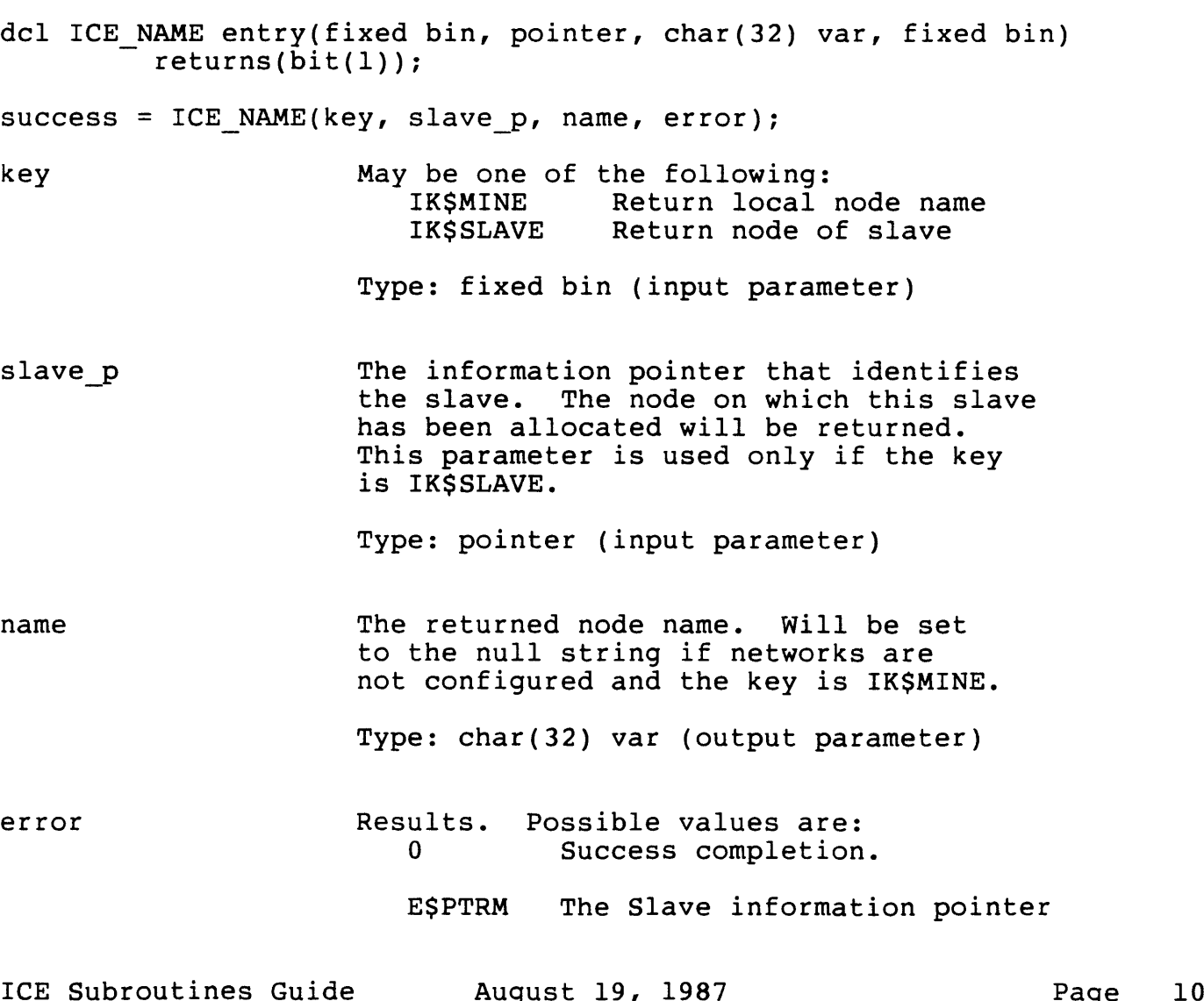

ICE Subroutines Guide Version 8.5.3 ICE Subroutines Guid<br>ABNORMAL-CONDITIONS:

is invalid.

ESBPAR The key is invalid.

ABNORMAL-CONDITIONS:

None.

 $\bullet$ 

ICE Subroutines Guide August 19, 1987 100 Page 11

# ICE Subroutines Guide<br>10 ICE PCL - Execute Remote Procedure Call 10 ICE PCL - Execute Remote Procedure Call

FILE: <D7DAT5>SYSLIBSRC>ICES>ICE PCL.SPL

## DESCRIPTION:

This subroutine is the ICE interface to execute remote procedure calls. It passes the subroutine name and arguments to a previously allocated slave. The slave process then calls the specified procedure on the remote system. The procedure in question must be dynamically linkable, i.e, in a shared library or PRIMOS. Note that each argument to the local subroutine expands to a triplet of arguments to this subroutine. Please note that a maximum of 4K words may be transfered in one argument.

## USAGE:

dcl ICE PCL entry(fixed bin, pointer, char(32), fixed bin, fixed bin,  $[variable]$ ) [returns fixed bin or fixed bin(31)];  $[function =] or [call]$ ICE\_PCL(key, slave p, procname, proclen, error,

argl, argllen, argltype, ..., argn, argnlen, argntype);

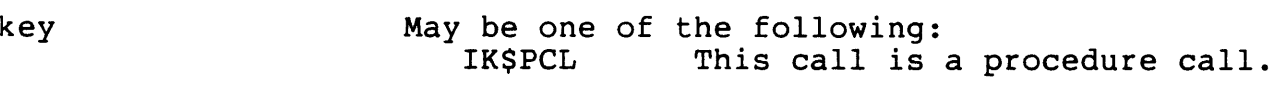

IKSFUNC This call is a function, the L-REG is returned.

Type: fixed bin (input parameter)

slave p Tointer to the slave information as returned by ICE ALOC.

Type: pointer (input parameter)

procname The ASCII name of the procedure to call. Leading and trailing blanks are ignored and case does not matter. According to the current search rules, this procedure must be dynamically linkable.

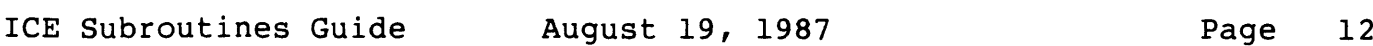

ICE Subroutines Guide

 $\sim$ 

Type: char(32) (input parameter)

proclen The number of non-blank characters in procname.

Type: fixed bin (input parameter)

error The results of the remote call attempt. This parameter is NOT passed to the remote procedure. Possible values are:

- 0 Call was successfully transmitted and has been executed.
- ESBPAR The caller's arguments to this procedure are invalid.
- ESPNTF Remote Procedure Not Found.
- ESBCFG Network configuration mismatched between nodes.
- E\$VCGC The virtual circuit got cleared.
- ESRLDN The remote line is down
- ESNSLA No Slaves Available
- ESRSNU The remote system is not up yet.
- ESMNPX Multiple hops in NPX. Slaves cannot allocate slaves.
- ESNBUF No buffer space. Argn length is > 4K words.

Type: fixed bin (output parameter)

argN The Nth argument to the target subroutine. A maximum of 15 arguments are supported. All "argN" arguments are optional, they do not have to be supplied. However, for each "argN" that is supplied a corresponding "argNlen" and "argNtype" pair of arguments

ICE Subroutines Guide

August 19, 1987 **Page 13** 

ICE Subroutines Guide

 $\mathbf{v} = \mathbf{v} \times \mathbf{v}$  .

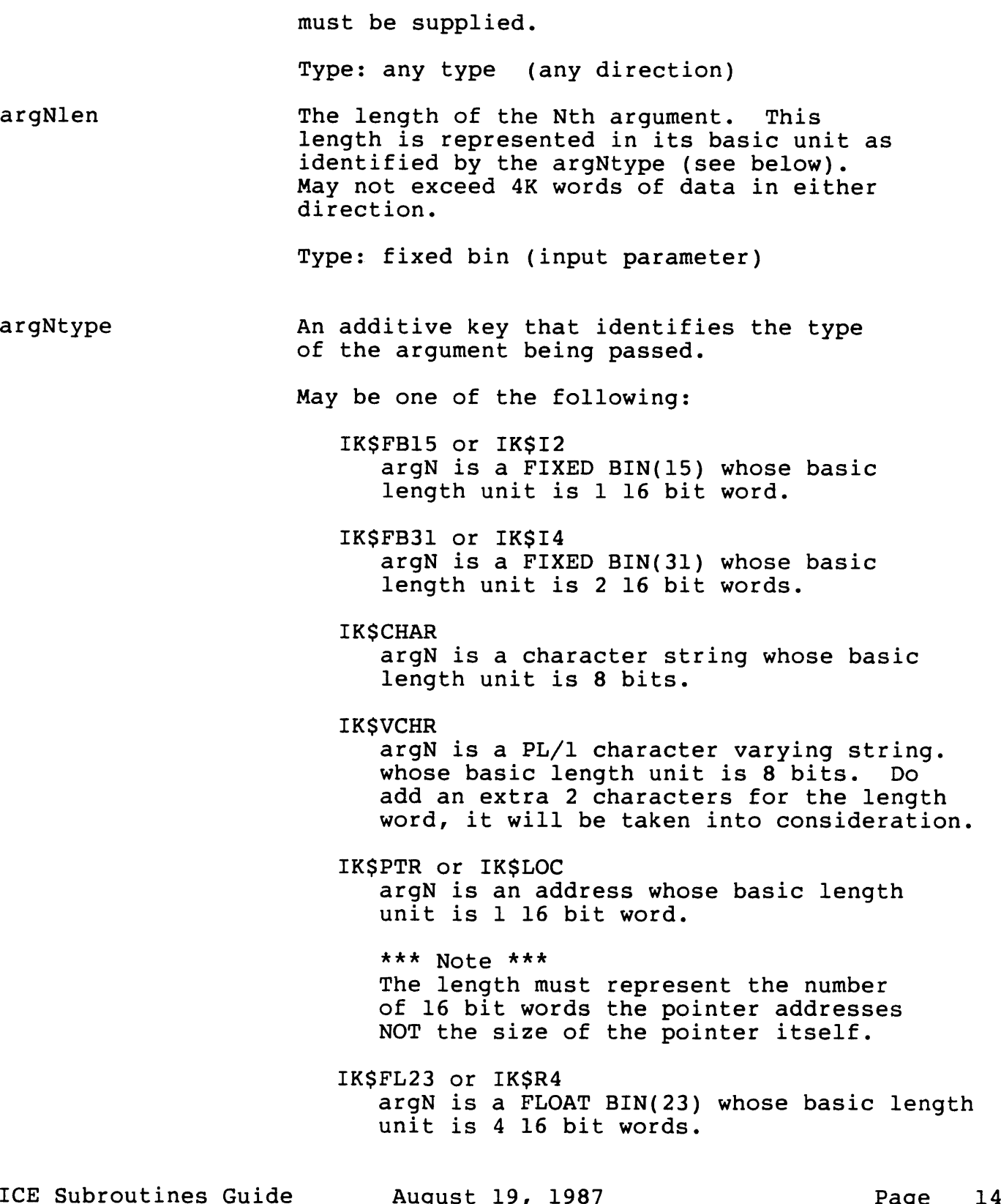

IKSFL47 or IKSR8 argN is a FLOAT BIN(47) whose basic length unit is 8 16 bit words. Plus: IKSIN ArgN is an input argument. Input arguments are SENT to the slave. They are NOT passed back.

Plus:

IKSOUT argN is an output argument. Output arguments are NOT sent to the slave, they are received.

Type: fixed bin (input parameter)

## ABNORMAL-CONDITIONS: ABNORMAL-CONDITIONS:

The link may go down during this call or between calls (the slave is<br>kept in waiting between successive calls); ICE tries to recover from<br>this failure, but in the event of an unsuccessful recovery, the error<br>can be reporte

If the procedure to be called has any parameters declared with "\*" extents, ICE PCL will not function properly. The compilers generate <sup>a</sup> not generate these dope vectors. You may pass these dope vectors as<br>arguments to ICE PCL. An insert file is supplied which describes these<br>vectors, see DOPE.INS. later on in this manual. This insert file will<br>be supplied i

If you declare ICE\_PCL as entry options(variable), you must pass additive keys using the binary built-in function. For example:

binary( $ik$fb15 + ik$in + ik$out, 15)$ 

At this time it is known why the compiler does not produce the correct result for additive keys. Using the binary function will always product the desired result.

# ICE Subroutines Guide<br>11 ICE PUTB - Put BITs On Remote Node ll ICE PUTB - Put BITs On Remote Node

FILE: <D7DAT5>SYSLIBSRC>ICES>ICE PUTB.SPL

## DESCRIPTION:

ICE PUTB moves a specified number of bits, to the node on which a slave has been previously allocated.

The memory to move may exist in any segment which is accessible to the caller. However, unless the destination address is a DTAR 1 (shared) segment, the memory is moved into the address space of the SLAVE, which serves no useful purpose.

A maximum of 32767 bits may be transfered in a single call. However, the bitstring is not allowed to span a segment boundary.

The source and destination addressess are "short" pointers and therefore may not "point" to an unaligned bit. The parameters therefore may not "point" to an unaligned bit. The parameters<br>"source start bit" and "dest start bit" are provided for this purpose. For clarification purposes, starting bit  $1$  is the leftmost bit of the word which the source and destination pointers address.

## USAGE:

- dcl ICE PUTB entry(pointer, pointer, fixed bin, pointer, fixed bin, fixed bin, fixed bin) returns(bit(1));
- success = ICE\_PUTB(slave\_ptr, source\_ptr, source\_start\_bit,<br>dest\_ptr, dest start bit, count bits, code);
- slaveptr Pointer to the slave information as returned by ICEALOC.

Type: pointer (input parameter).

source ptr The Pointer to the source. The memory is obtained from the local node, begining at this address.

Type: ptr options(short) (input parameter).

ICE Subroutines Guide August 19, 1987 Page 16

source start bit The starting bit number within the source string.

Type: fixed bin (input parameter).

dest ptr **Pointer** to the destination. The memory is placed at this location on the remote node.

Type: ptr options(short) (input -> output).

dest start bit The starting bit number within the destination string.

Type: fixed bin (input parameter).

count\_bits The number of bits to assign.

Type: fixed bin (input parameter).

code Standard PRIMOS error code (ESXXXX).

ESPNTF Remote Procedure Not Found.

- ESBCFG Network configuration mismatched between nodes.
- ESVCGC The virtual circuit got cleared.
- ESRLDN The remote line is down

ESNETE Network Error

Type: fixed bin (output parameter).

## ICE Subroutines Guide Version 8.5.3 ICE Subroutines Guid<br>ABNORMAL-CONDITIONS:

 $\sim 100$ 

 $\sim$   $^{\circ}$ 

In the event of a network error, the state of memory on the remote In the event of a network effor, the state of memory on the femote<br>system is undefined. A recovery mechanism which will restore the System is dimerined. A fecovery mechanism will<br>original data is not implemented in this procedure.

ICE Subroutines Guide August 19, 1987 Page 18

 $\mathcal{A}^{\mathcal{A}}$ 

# ICE Subroutines Guide<br>12 ICE PUTW - Move Memory To Remote Node 12 ICE PUTW - Move Memory To Remote Node

FILE: <D7DAT5>SYSLIBSRC>ICES>ICE PUTW.SPL

## DESCRIPTION:

ICE PUTW moves a specified number of 16-bit words, to the node on which a slave has been previously allocated.

The memory to move may exist in any segment which is accessible to the caller.

The destination address may also be any legal segment. However, unless the destination address is a DTAR 1 (shared) segment, the memory is moved into the address space of the SLAVE, which serves no useful purpose.

Any number of words may be transferred in a single call. However, a single call may result in multiple PRIMENET calls. This is due to an NPX limtiation, memory must be transfered in blocks of 3K words. If a single block should span a segment boundary, an intermediate buffer is used to perform the memory transfer. This is also due to an NPX limitation.

Any number of words may be moved in a single call. However, a single call may result in multiple PRIMENET calls. Due to an NPX limtiation, memory must be moved in blocks of 3K words. Also, each 3K block must not span a segment boundary.

## USAGE:

- dcl ICE PUTW entry(pointer, pointer, pointer, fixed bin(31), fixed bin) returns(bit(1));
- $success = ICE$  PUTW(slave ptr, source ptr, dest ptr, count words, code);
- slave\_ptr Pointer to the slave information as returned by ICE ALOC.

Type: pointer (input parameter).

ICE Subroutines Guide August 19, 1987 Page 19

 $\mathcal{L}^{\text{max}}_{\text{max}}$ 

 $\mathcal{A}^{\pm}$ 

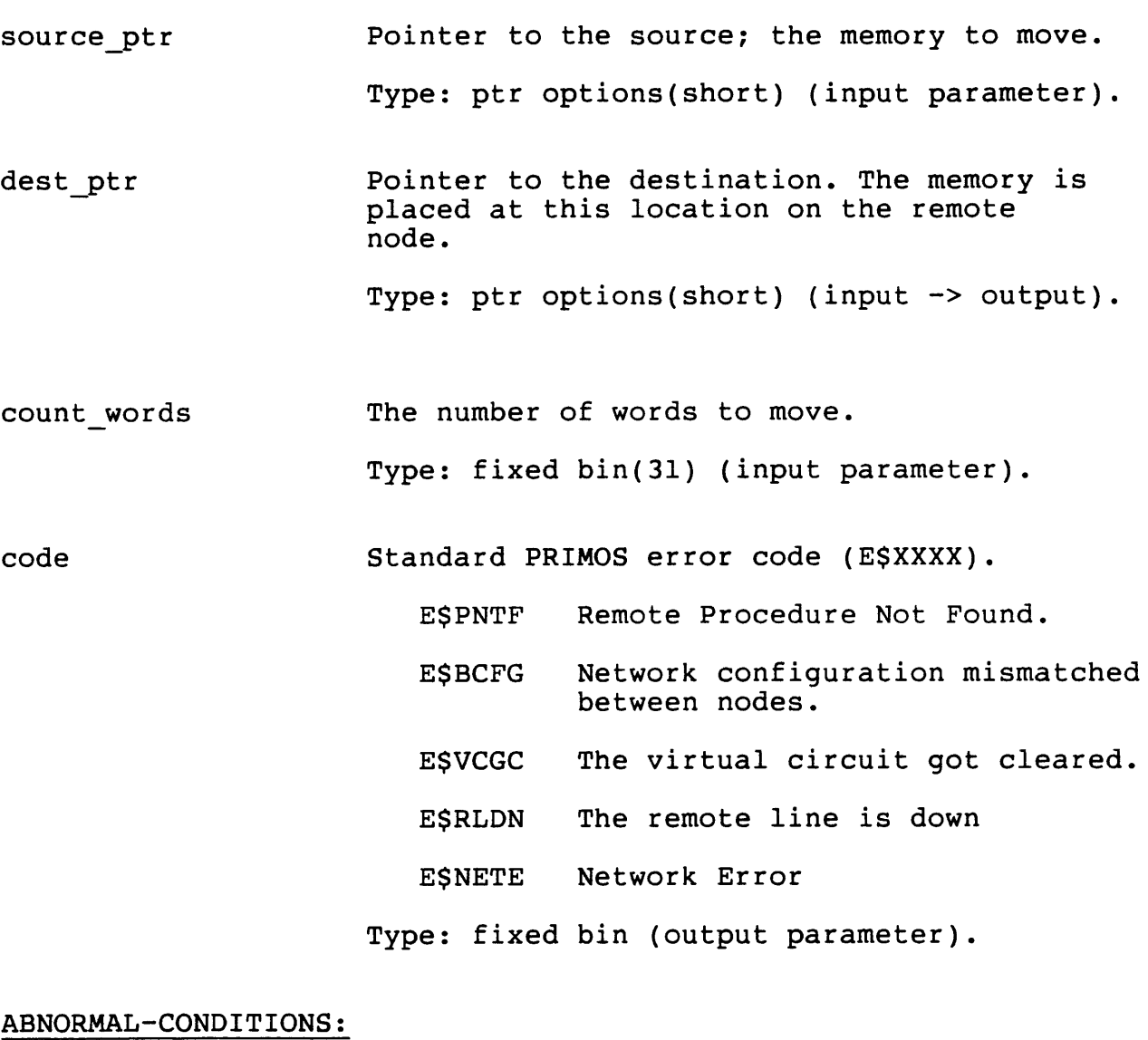

In the event of a network error, the state of memory on the remote system is undefined. A recovery mechanism which will restore the system is underlined. A recovery mechanism which<br>original data is not implemented in this procedure.

## ICE Subroutines Guide<br>13 ICE RLS - Release An ICE Slave 13 ICE RLS - Release An ICE Slave

## FILE: <D7DAT5>SYSLIBSRC>ICES>ICE RLS.SPL

## DESCRIPTION:

 $\sim 100$ 

 $\bullet$ 

This procedure performs a specified number of releases on a slave. At any time when the count of allocations becomes zero, the connection between the slave and the master is broken, allowing the slave to be freed from the caller. If the resulting count of allocations is not zero, the connection is kept open.

## USAGE:

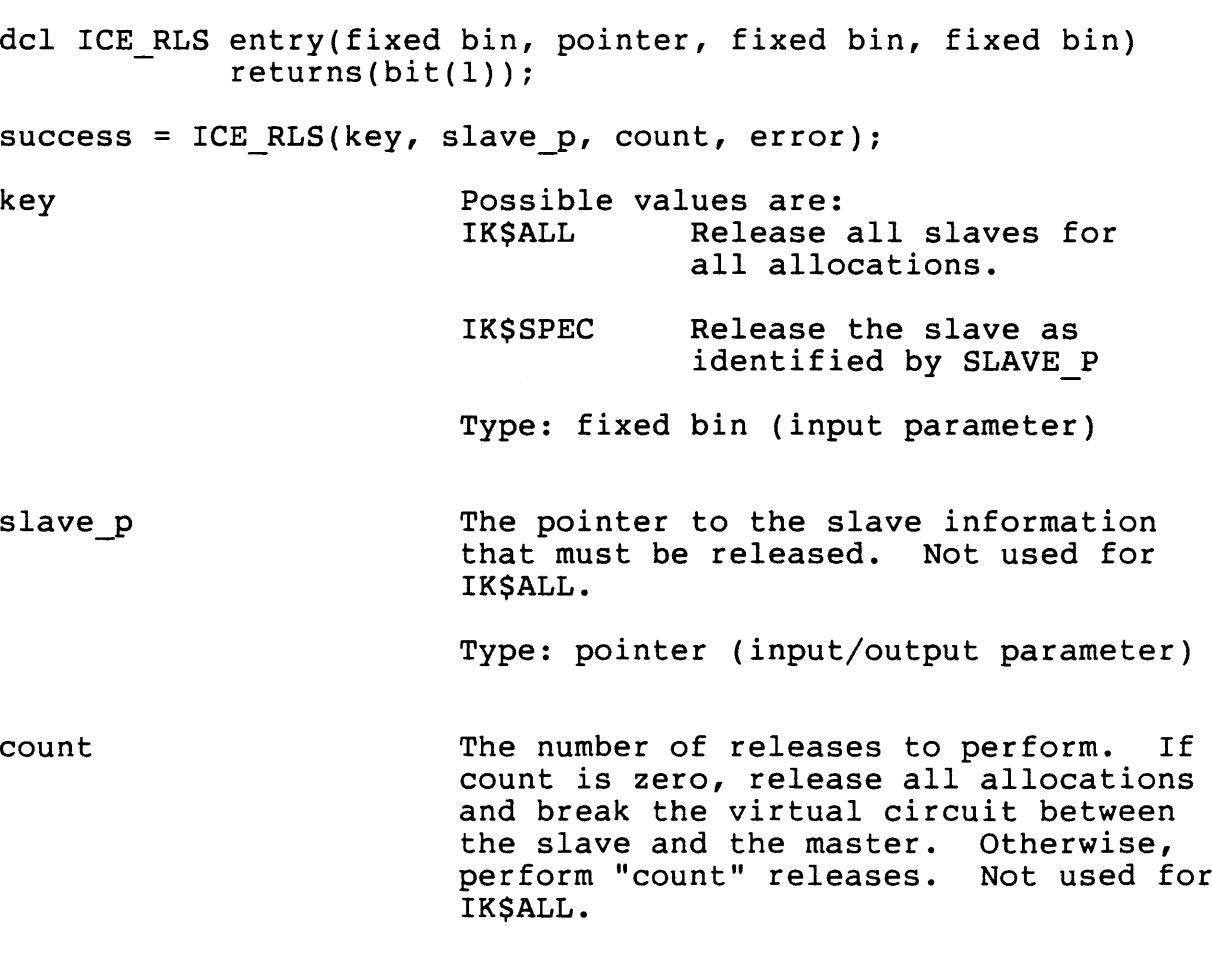

 $\sim 100$ 

 $\mathbf{u}$  .

Type: fixed bin (input parameter)

error Results. Possible values are: 0 Operation complete.

- ESPTRM Pointer Mismatch. The slave information pointer is not valid.
- ESBPAR The count of allocations on this slave is less than the number of release to perform.
- ESBVVC Problems in clearing the virtual circuit.
- ESVCGC The virtual circuit got cleared before the slave could be released.
- Type: fixed bin (output parameter)

error<br>ABNORMAL-CONDITIONS:

None.

ICE Subroutines Guide August 19, 1987 Page 22

ICE Subroutines Guide<br>14 DOPE.INS - Dope Vector Descriptor 14 DOPE.INS - Dope Vector Descriptor

FILE: <D7DAT5>SYSLIBSRC>INSERTS>DOPE.INS.SPL

## DESCRIPTION:

This file contains the replacements and description of the compiler generated dope vectors for parameters with "\*" or "variable" extents. Callers of ICEPCL must supply dope vector descriptors any time <sup>a</sup> Callers of ICE\_PCL must supply dope vector descriptors any time a<br>remote procedure has at least one parameter declared using a variable extent. This is true for arrays of any type, and character strings.

After the last declared parameter is passed, you will begin to pass dope vector descriptors. The vectors are positional and correspond identically to the calling sequence of the declared parameters. A dope vector must be passed for each parameter in the list. If a parameter does not have a variable extent, the value DVSFILL may be passed. This value is passed to "fill" the space between parameters that have variable extents, the compilers do not examine it.

Although you must "fill in the gaps", it is not necessary to "fill" the entire parameter list with DVSFILL once you have satisfied the requirement for the last variable extent parameter. This is better shown in the example below. You want to call the following remote procedure:

```
print:
   proc(mbzl, string, userid, mbz2);
   dcl mbzl fixed bin;
   dcl string char(*);
   dcl userid char(32) var;
   dcl mbz2 fixed bin;
      put skip list('Message from', userid);
      put skip list(string);
      return;
```
end print;

ICE Subroutines Guide August 19, 1987 Page 23

```
Your procedure would be written as follows:
   main:
       proc;
       dcl error fixed bin;
       dcl slave p pointer;
       dcl string char(32);
       dcl mbzl fixed bin;
       dcl mbz2 fixed bin;<br>dcl string_dv like dope_vector;
       dcl userid char(32) var;
       dcl ice pcl entry options(variable);
       \bullet \bullet \bulletstring_dv.type = dv$char;<br>string_dv.ndims = '0'b;<br>string dv.size = 32;
           string = 'The slave will print this string.';
          useri\ddot{d} = 'ME';call ice pcl(ik$pcl, slave_p, 'PRINT', 5, error,
              mbz1, \overline{1}, binary(ik$fbl5<sup>-+</sup> ik$in, 15),
              string, 32, binary(ik$char + ik$in, 15),
              userid, 32, binary(ik$vchr + ik$in, 15),
              mbz, 1, binary(ik$fb15 + ik$in, 15),
              dv$fill, 1, binary(ik$fbl5 + ik$in, 15),
              string dv, 2, binary(ik$fbl5 + ik$in, 15));
   end main;
```
Please note the use of DVSFILL in the above example. It was required to insure that the descriptor for "string" was the fourth parameter in the list. Since "userid" does not have a variable extent and there are no more variable extent parameters in the list, DVSFILL does not have to be supplied.

 $\omega_{\rm{max}}=0.0000$ 

## ABNORMAL-CONDITIONS:

If you fail to supply these dope vectors, the condition "POINTER FAULT\$" will be raised in the slave process and the procedure call will fail.

If you are not sure how the called procedure has declared its parameters, passing a dope vector will always work, even if the parameters do not have "\*" extents.

## DECLARATION:

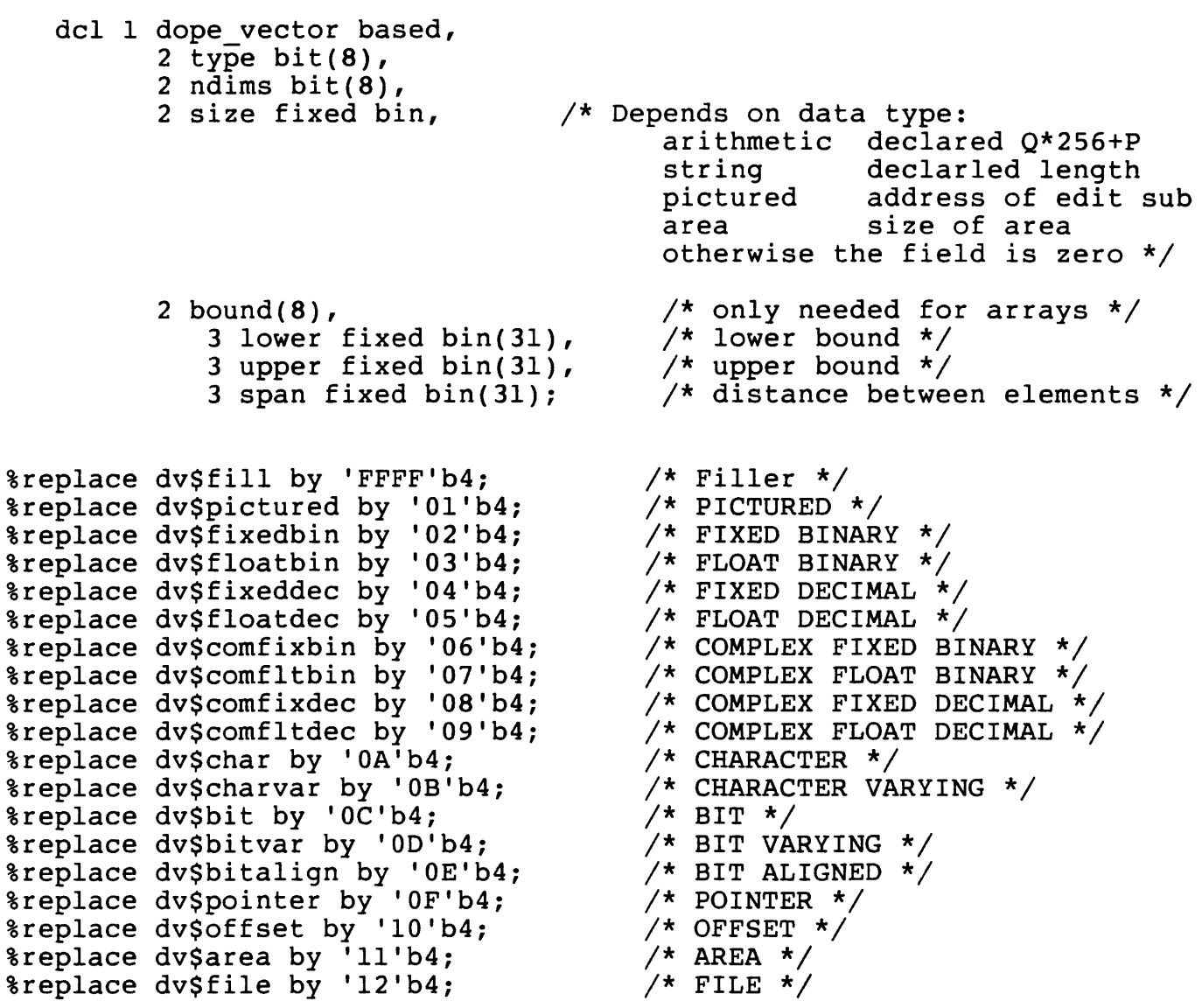

ICE Subroutines Guide August 19, 1987 Page 25

 $\omega_{\rm{max}}=0.5$ 

%replace dvSlabel by '13'b4:  $\overline{ }$  /\* LABEL \*/ ereplace dvsiabel by T3 b4; https://www.habel.html<br>\$replace dvSentry by '14'b4; http://\* ENTRY \*/ \*replace dvsentry by T4 b4; // ENIRI ^/<br>\$replace dvSlogical by '15'b4; /\* FTN LOGICAL \*/

ICE Subroutines Guide

## ICE Subroutines Guide<br>15 ICE KEYS.INS - Mnemonic Keys For ICE 15 ICE KEYS. INS - Mnemonic Keys For ICE ICE Subroutines Guid<br>
15 ICE KEYS.INS - Mn<br>
FILE: <D7DAT5>SYSLIB<br>
DESCRIPTION:<br>
Mnemonic keys used<br>
ABNORMAL-CONDITIONS:

FILE: <D7DAT5>SYSLIBSRC>INSERTS>ICE KEYS.INS.F77

## DESCRIPTION:

Mnemonic keys used for ICE procedure calls.

## ABNORMAL-CONDITIONS:

None.

## DECLARATION:

INTEGER\*2 IKSANY, IKSNEW, IKSUSE, IKSALL, IKSSPEC, C IK\$MINE, IK\$SLAVE, C IRGHINE, IRGGENVE,<br>C IKSPCL, IKSFUNC, IKSRTRY, IKSI2, IKSI4, IKSCHAR, C INGICZY INGICKY INGAINIY INGIZY INGIIY INGE.<br>C IKSVCHR, IKSLOC, IKSR4, IKSR8, IKSIN, IKSOUT, C IKSREF KRAEKKKKKKKKKKKKKKRKRKRKKKKKKE TCE ALOC KREKEKKKRKKRKRRKKKKRKRKRRRRKKKRKEK PARAMETER IKSANY = 1 FARAMETER IKSNEW = 2 PARAMETER IK\$USE = 3 \*\*\*\*\*\*\*\*\*\*\*\*\*\*\*\*\*\*\*\*\*\*\* PARAMETER IKSALL = 4 PARAMETER IKSSPEC = 5 KEKKKKKKEKKEKKKKEKKRKKKKKEKKK TCE NAME PARAMETER IKSMINE = 6 PARAMETER IKSSLAVE = 7 \*\*\*\*\*\*\*\*\*\*\*\*\*\*\*\*\*\*\*\*\*\*\* /\* Any slave or new one \*/ /\* Allocate new slave \*/ /\* Use specific slave \*/ ICE RLS \*\*\*\*\*\*\*\*\*\*\*\*\*\*\*\*\*\*\*\*\*\*\*\*\* /\* Release ALL Slaves \*/ /\* Release specific slave \*/ ICE NAME \*\*\*\*\*\*\*\*\*\*\*\*\*\*\*\*\*\*\*\*\*\*\*\* /\* Return local name node /\* Return node of slave ICE PCL \*\*\*\*\*\*\*\*\*\*\*\*\*\*\*\*\*\*\*\*\*\*\*\*\*

 $\bullet$ 

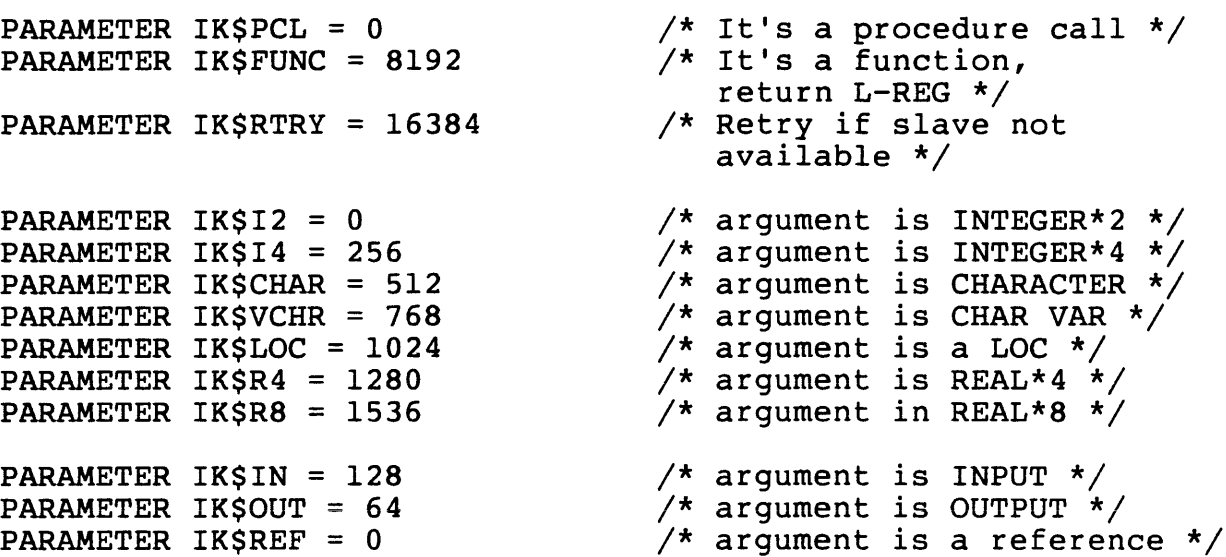

## ICE Subroutines Guide<br>16 ICE KEYS.INS - Mnemonic Keys For ICE 16 ICE KEYS.INS - Mnemonic Keys For ICE ICE Subroutines Guid<br>
<u>16 ICE KEYS.INS - Mn</u><br>
FILE: <D7DAT5>SYSLIB<br>
DESCRIPTION:<br>
Mnemonic keys used f<br>
ABNORMAL-CONDITIONS:

FILE: <D7DAT5>SYSLIBSRC>INSERTS>ICE KEYS.INS.SPL

## DESCRIPTION:

Mnemonic keys used for ICE procedure calls.

## ABNORMAL-CONDITIONS:

None.

## DECLARATION:

\*\*\*\*\*\*\*\*\*\*\*\*\*\*\*\*\*\*\*\*\*\*\*\*\*\*\* ICE ALOC \*\*\*\*\*\*\*\*\*\*\*\*\*\*\*\*\*\*\*\*\*\*\*\*\*\* replace ikSany by l, /\* Any slave or new one \*/ ik\$new by 2,  $\frac{1}{2}$  /\* Allocate new slave \*/ ik\$use by 3;  $\frac{1}{2}$  /\* Use specific slave \*/ KRKKKKRKRKKKKRK KKK ICE RLS kkRK KRKKRKRRKKRKRKRKKKRKKKKRKRKRKEK %replace ik\$all by 4,  $\overline{\phantom{a}}$  /\* Release ALL Slaves \*/ ik\$spec by 5;  $\frac{1}{5}$  /\* Release specific slave \*/ \*\*\*\*\*\*\*\*\*\*\*\*\*\*\*\*\*\*\*\*\*\*\*\*\*\*\*\*\* ICE NAME \*\*\*\*\*\*\*\*\*\*\*\*\*\*\*\*\*\*\*\*\*\*\*\*\*\*\* \$replace ik\$mine by 6, /\* Return local node name \*/ ik\$slave by 7;  $\frac{1}{2}$  /\* Return node of slave \*/ \*\*\*\*\*\*\*\*\*\*\*\*\*\*\*\*\*\*\*\*\*\*\*\*\*\*\* ICE PCL \*\*\*\*\*\*\*\*\*\*\*\*\*\*\*\*\*\*\*\*\*\*\*\*\*\* replace /\* Call Type Keys \*/ ik\$pcl by 0,  $\frac{1}{2}$  /\* It's a procedure call \*/ ik\$func by 8192, /\* It's a function, return L-REG  $*$ /<br>ik\$rtry by 16384;  $*$ /\* Retry if slave not available \*/

ICE Subroutines Guide august 19, 1987 and Page . 29

\$replace %replace ik\$in by 128, ik\$fb15 by 0, ik $$i2$  by  $0,$ ik\$£b31l by 256, ik\$i4 by 256, ik\$char by 512, ik\$vchr by 768, ik $$ptr$$  by  $1024$ , ik\$f£123 by 1280,  $ik$r4 by 1280,$  $ik$f147 by 1536,$ ik\$r8 by 1536; ik $\zeta$ out by 64, ik\$ref by 0; /\* Argument Type Keys \*/ /\* argument is fixed bin(31) \*/ /\* argument is character \*/ /\* argument is character varying /\* argument is a pointer \*/ /\* argument is float bin(23) \*/ /\* argument in float bin(47) \*/ argument is fixed bin \*/ \*/ argument argument is INPUT <mark>\*/</mark><br>argument is OUTPUT \*/ argument is a reference \*/